#### 09/29/11

# Image Morphing

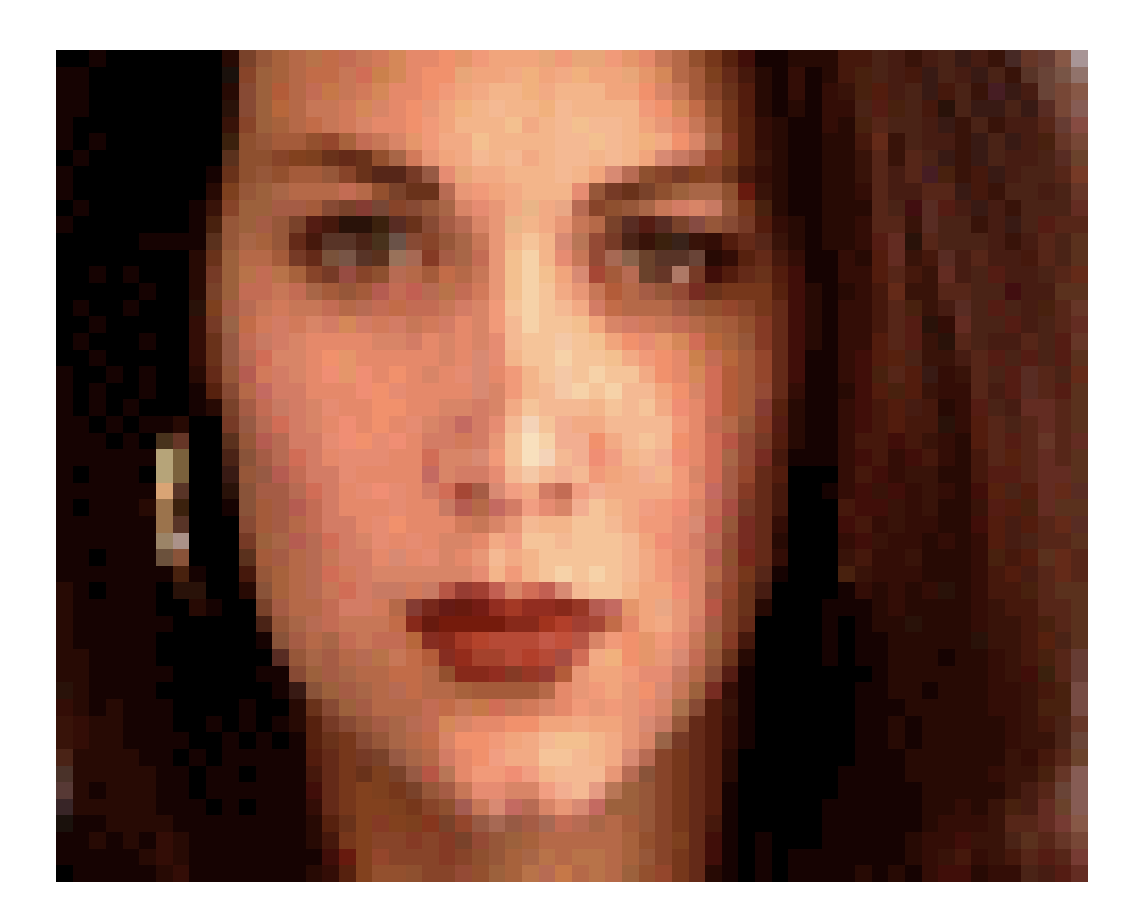

### Computational Photography Derek Hoiem, University of Illinois

Many slides from Alyosha Efros

# Survey

# Project 2

- Class choice awards
	- [Greg Meyer](http://gmeyer3.projects.cs.illinois.edu/cs498dwh/proj2/)
	- [Thapanapong](http://rukkanc1.projects.cs.illinois.edu/cs498dwh/proj2/)
	- [Lin-Ming](http://lhsu7.projects.cs.illinois.edu/cs498dwh/proj2/)

- Honorable mentions
	- Susanne
	- Jihua

### Sense of Future Projects (Opinions of Last Class)

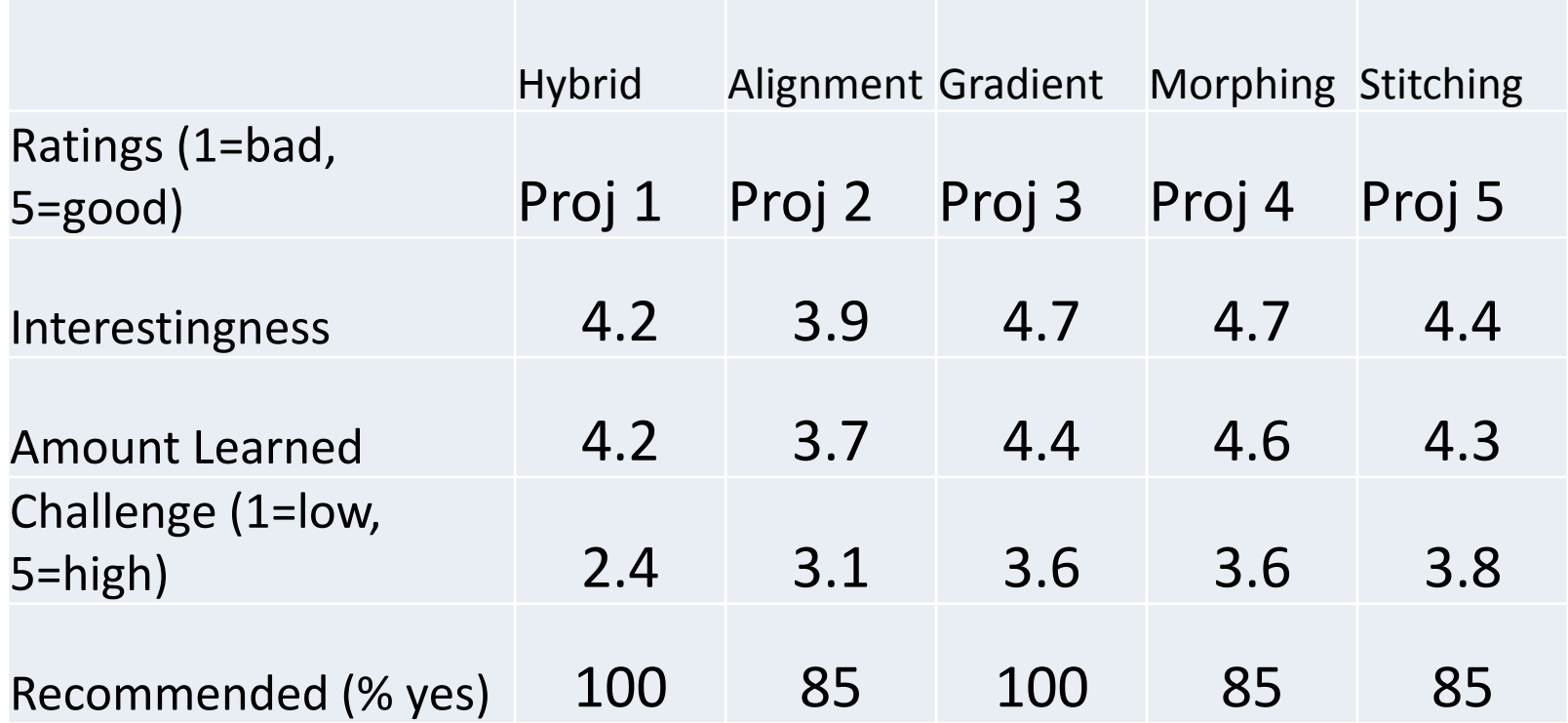

### 2D image transformations

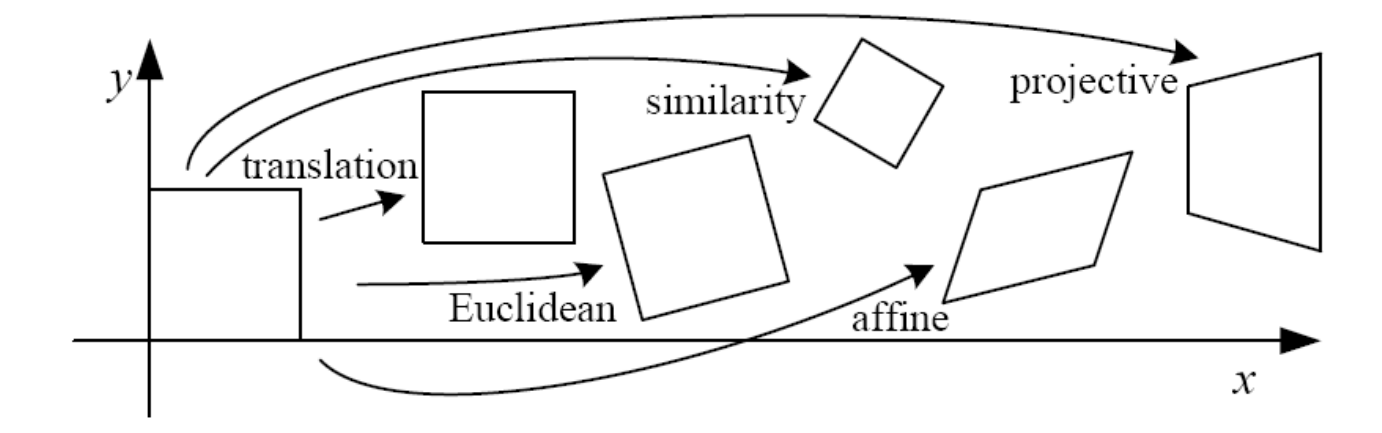

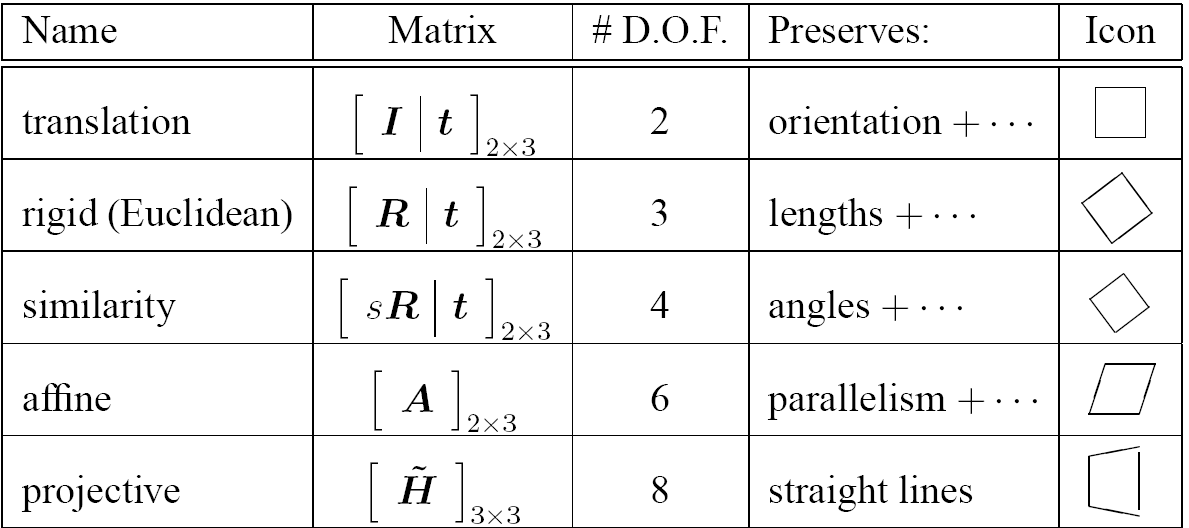

These transformations are a nested set of groups

• Closed under composition and inverse is a member

# Affine: # correspondences?

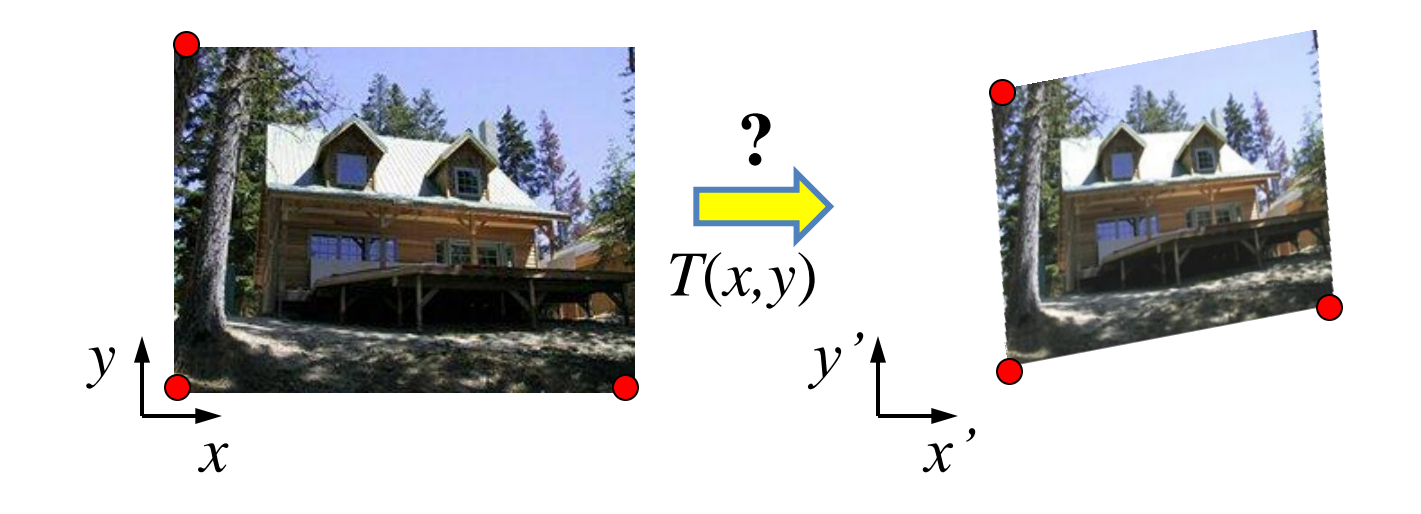

- How many DOF?
- How many correspondences needed for affine?

# Take-home Question

1) Suppose we have two triangles: ABC and A'B'C'. What transformation will map A to A', B to B', and C to C'? How can we get the parameters?

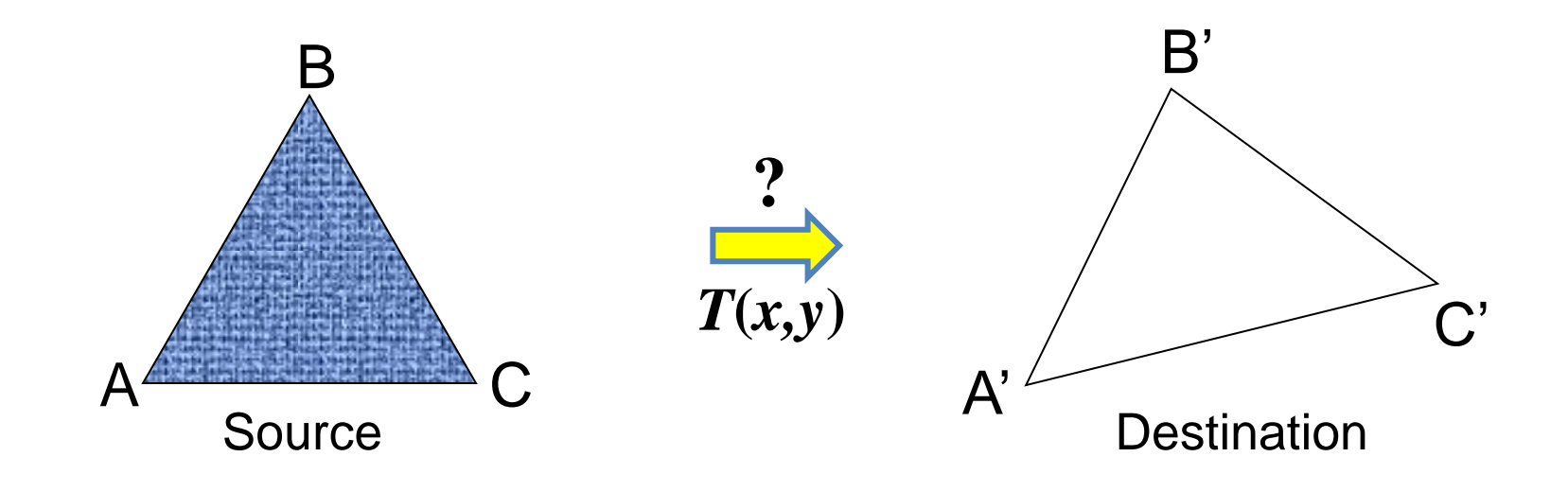

# Today: Morphing

#### Women in art

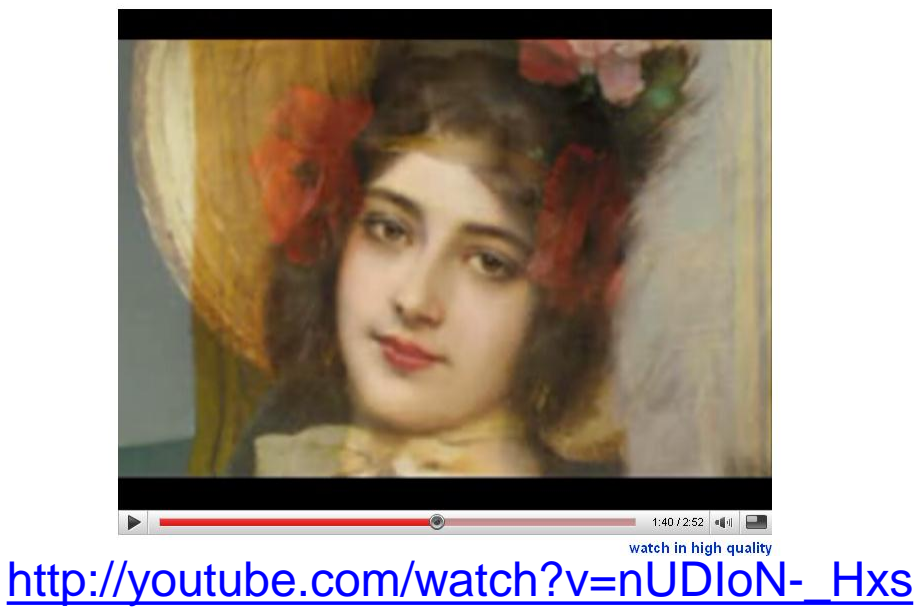

#### Aging

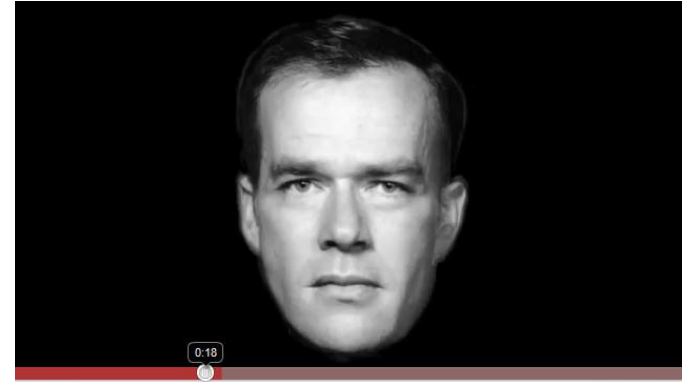

<http://www.youtube.com/watch?v=L0GKp-uvjO0>

## Image warping

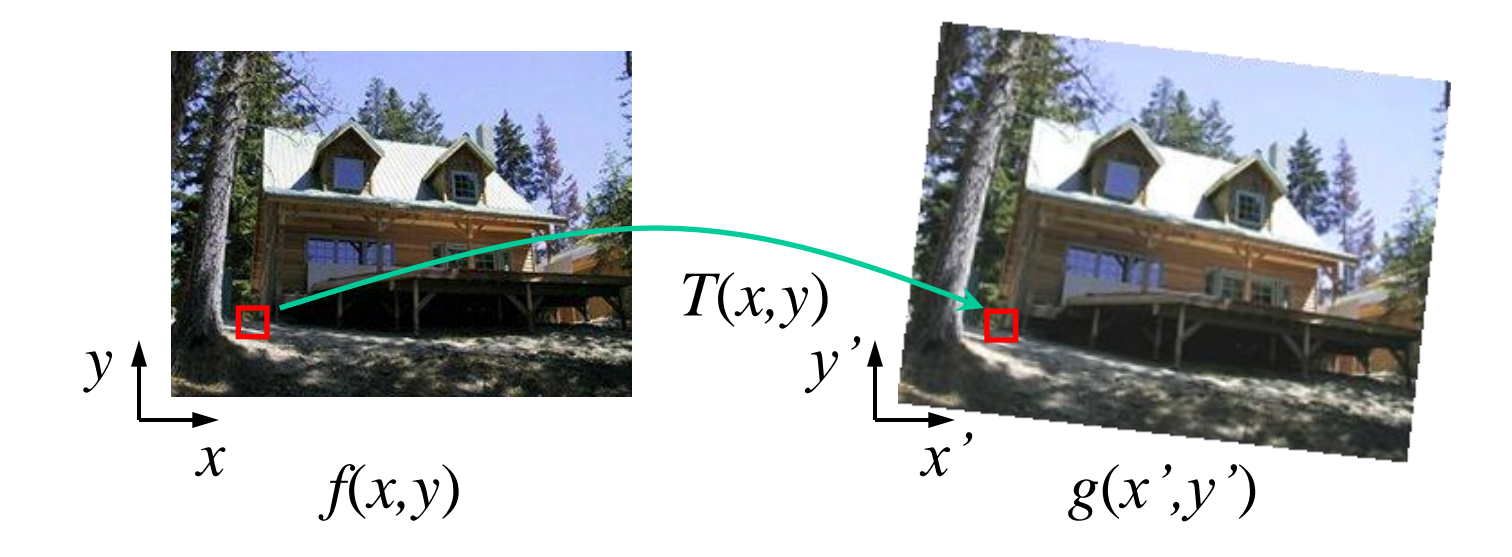

Given a coordinate transform  $(x', y') = T(x, y)$  and a source image *f*(*x,y*), how do we compute a transformed image  $g(x', y') = f(T(x, y))$ ?

## Forward warping

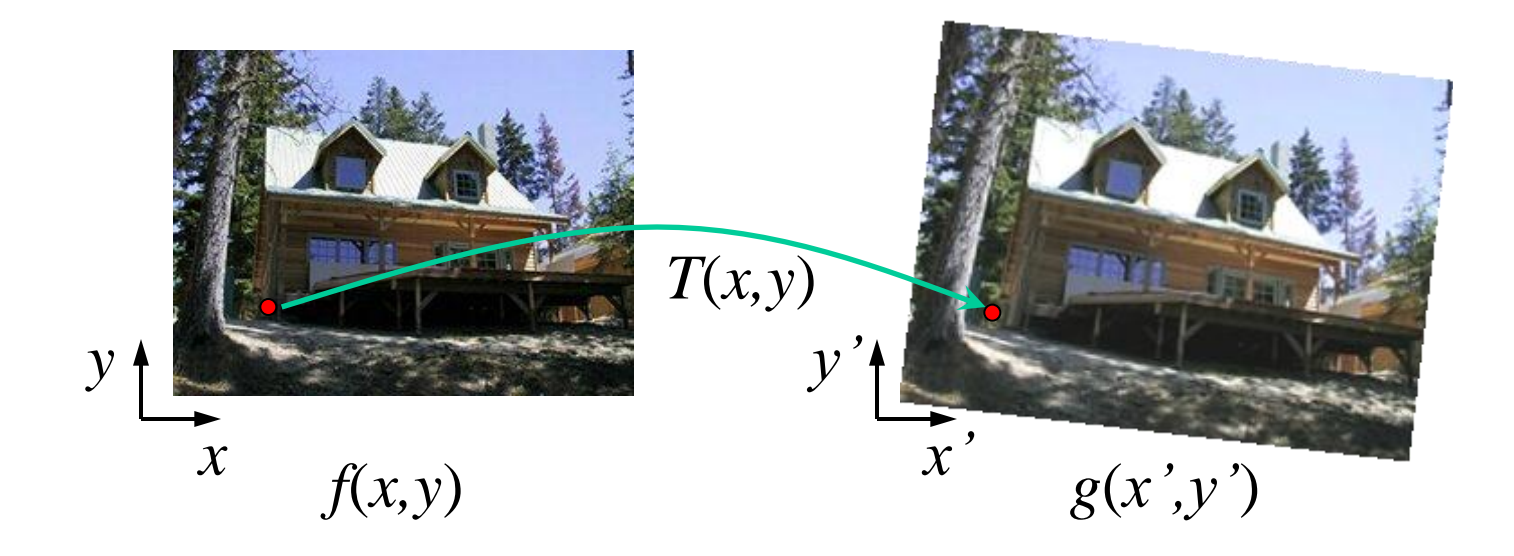

Send each pixel *f*(*x,y*) to its corresponding location  $(x', y') = T(x, y)$  in the second image

What is the problem with this approach?

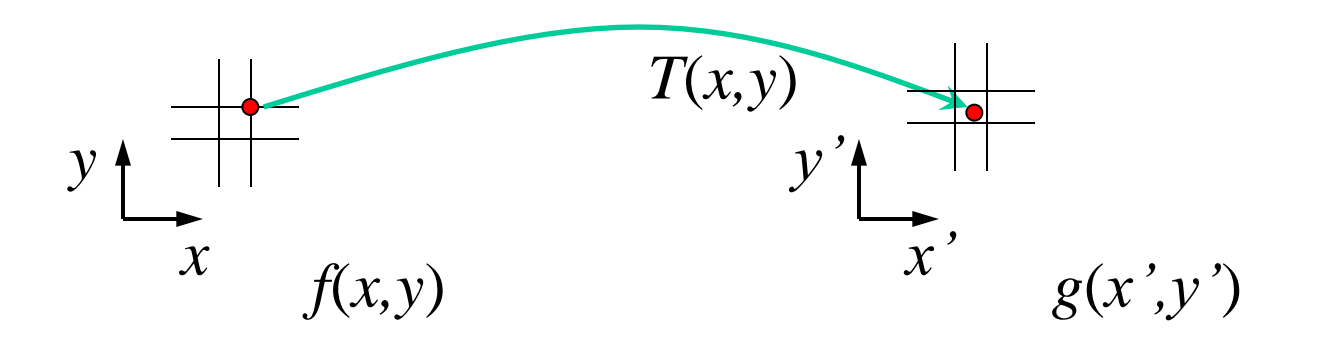

Send each pixel *f*(*x,y*) to its corresponding location  $(x', y') = T(x, y)$  in the second image

- Q: what if pixel lands "between" two pixels?
- A: distribute color among neighboring pixels (x',y')
	- Known as "splatting"

### Inverse warping

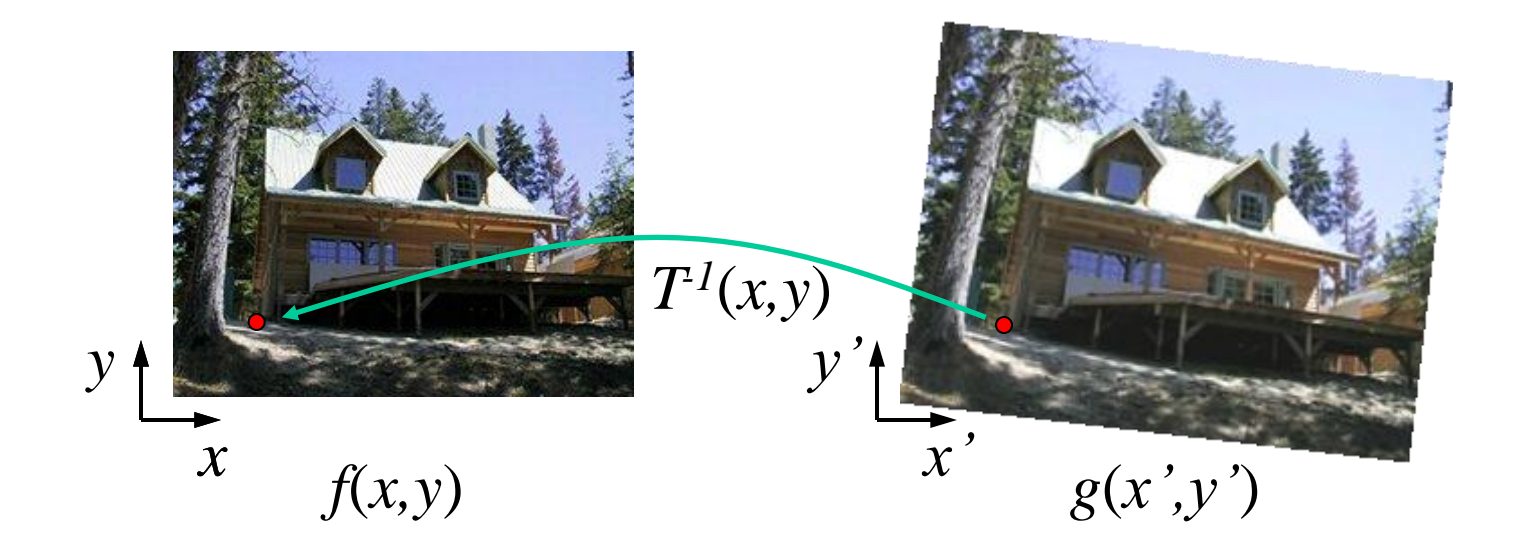

Get each pixel *g*(*x',y'*) from its corresponding location  $(x, y) = T^{-1}(x', y')$  in the first image

Q: what if pixel comes from "between" two pixels?

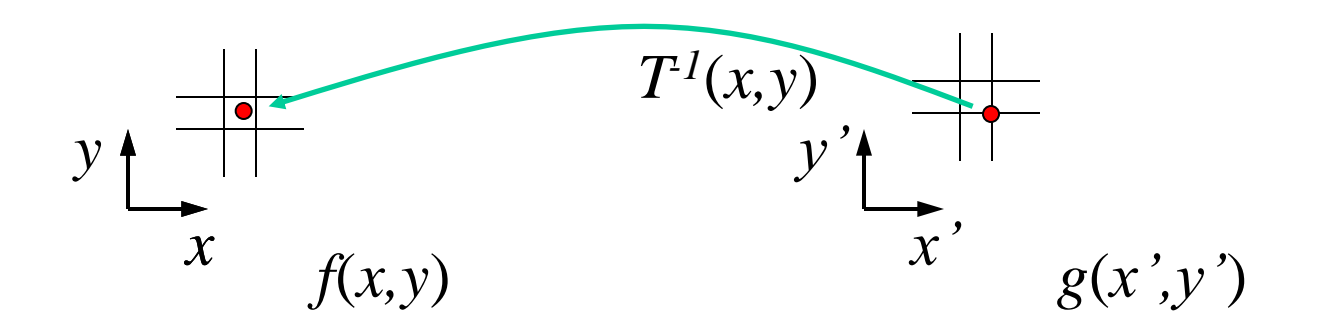

Get each pixel *g*(*x',y'*) from its corresponding location  $(x, y) = T^{-1}(x', y')$  in the first image

- Q: what if pixel comes from "between" two pixels?
- A: *Interpolate* color value from neighbors
	- nearest neighbor, bilinear, Gaussian, bicubic
	- Check out interp2 in Matlab

### Bilinear Interpolation

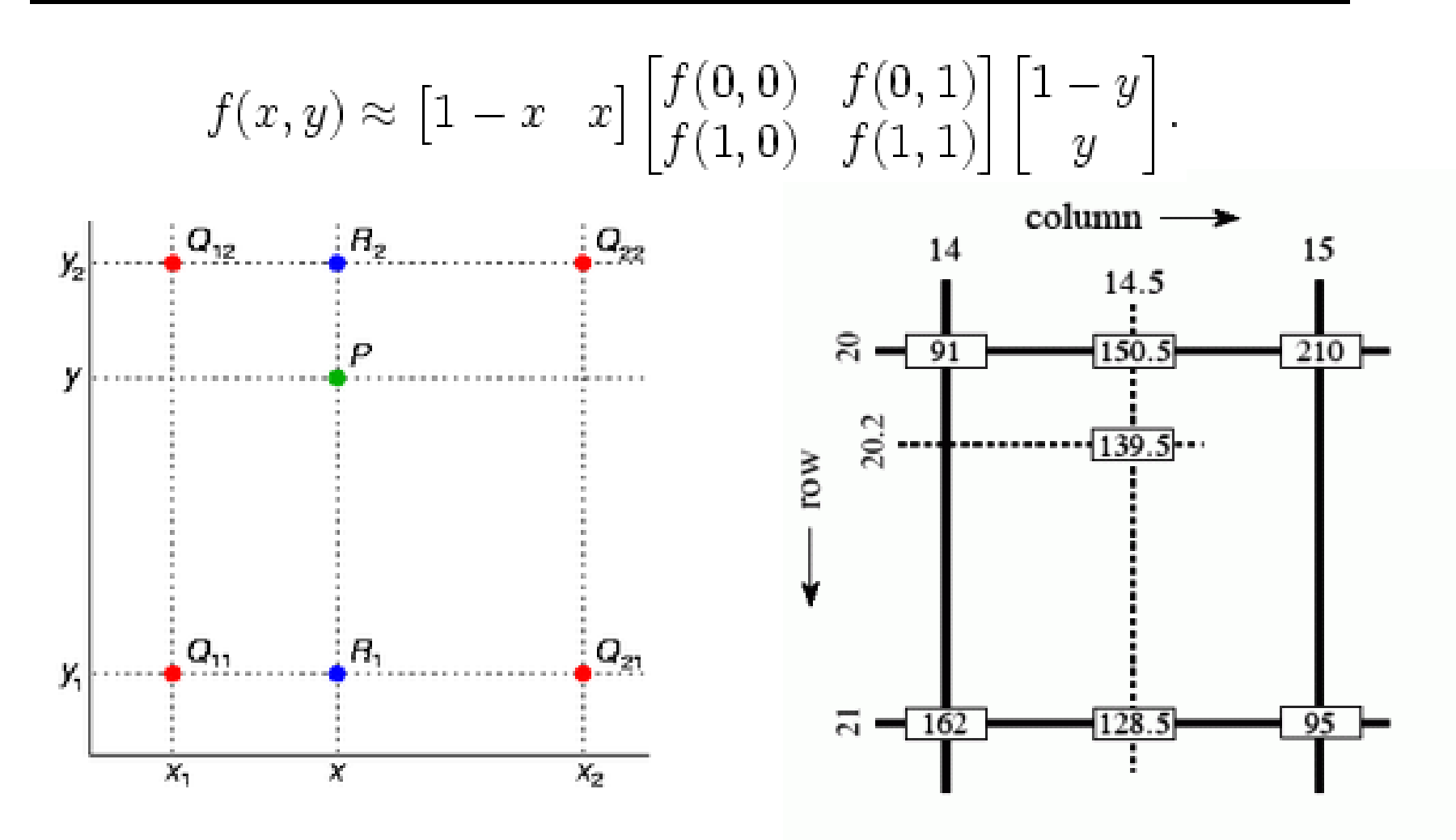

[http://en.wikipedia.org/wiki/Bilinear\\_interpolation](http://en.wikipedia.org/wiki/Bilinear_interpolation)

## Forward vs. inverse warping

#### Q: which is better?

- A: Usually inverse—eliminates holes
	- however, it requires an invertible warp function

# Morphing = Object Averaging

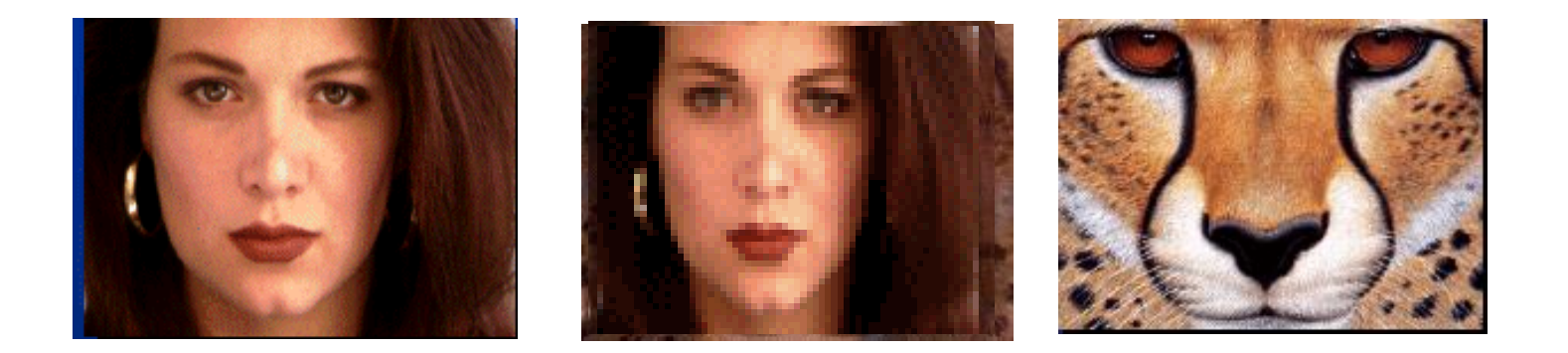

The aim is to find "an average" between two objects

- Not an average of two images of objects...
- ...but an image of the average object!
- How can we make a smooth transition in time?
	- Do a "weighted average" over time t

# Averaging Points

What's the average of P and Q?

**Linear Interpolation** New point: *(1-t)P + tQ 0<t<1*

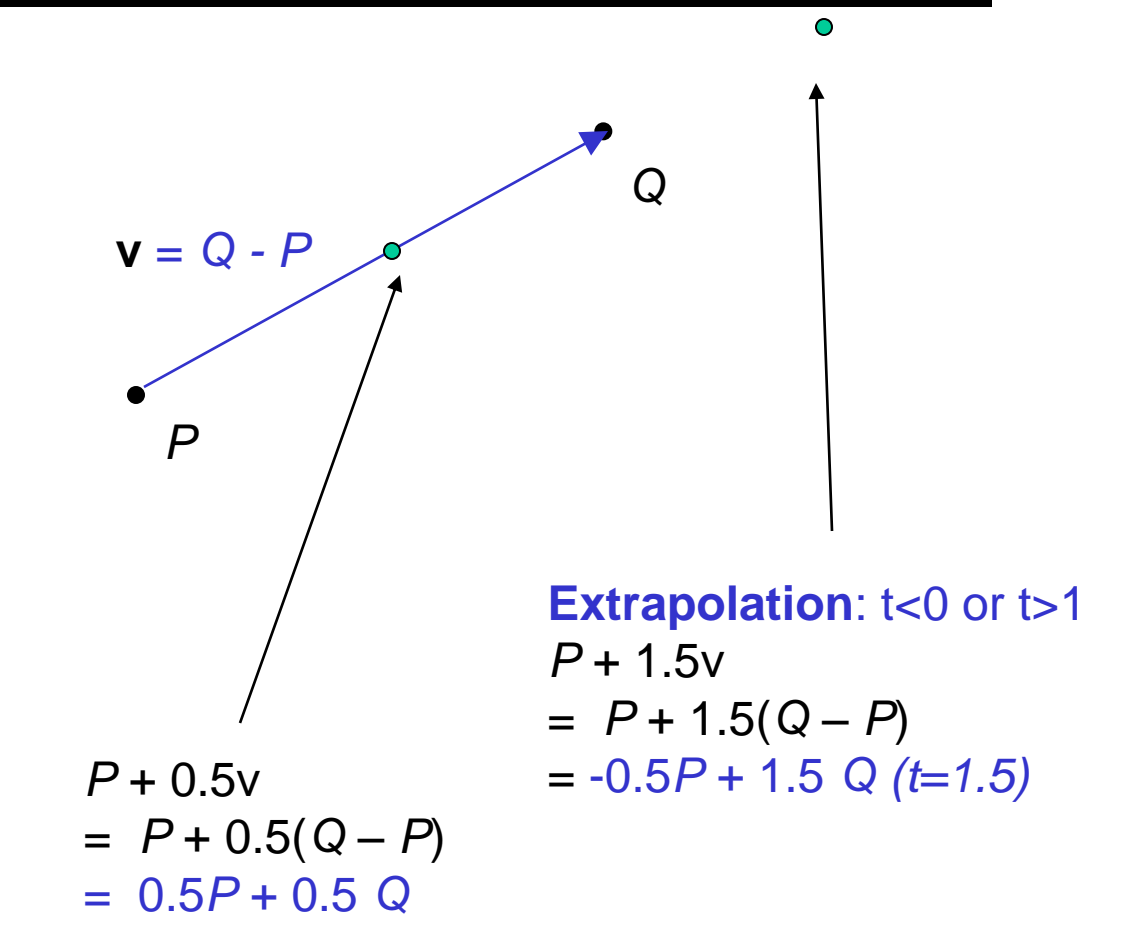

P and Q can be anything:

- points on a plane (2D) or in space (3D)
- Colors in RGB (3D)
- Whole images (m-by-n D)… etc.

### Idea #1: Cross-Dissolve

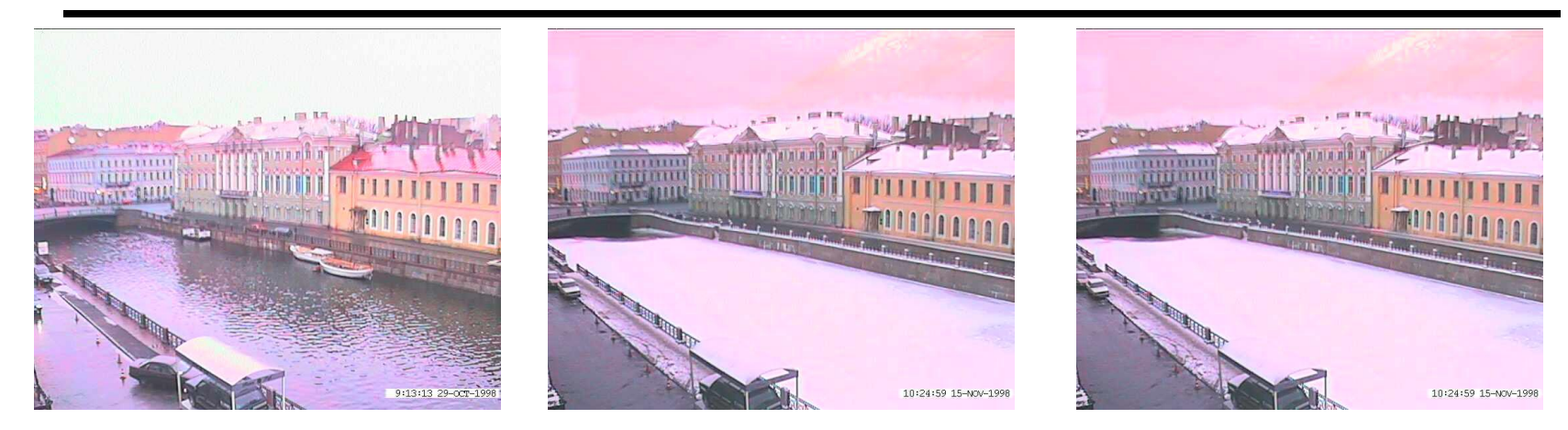

Interpolate whole images:

 $Image<sub>halfway</sub> = (1-t)<sup>*</sup>Image<sub>1</sub> + t<sup>*</sup>image<sub>2</sub>$ This is called **cross-dissolve** in film industry

But what if the images are not aligned?

### Idea #2: Align, then cross-disolve

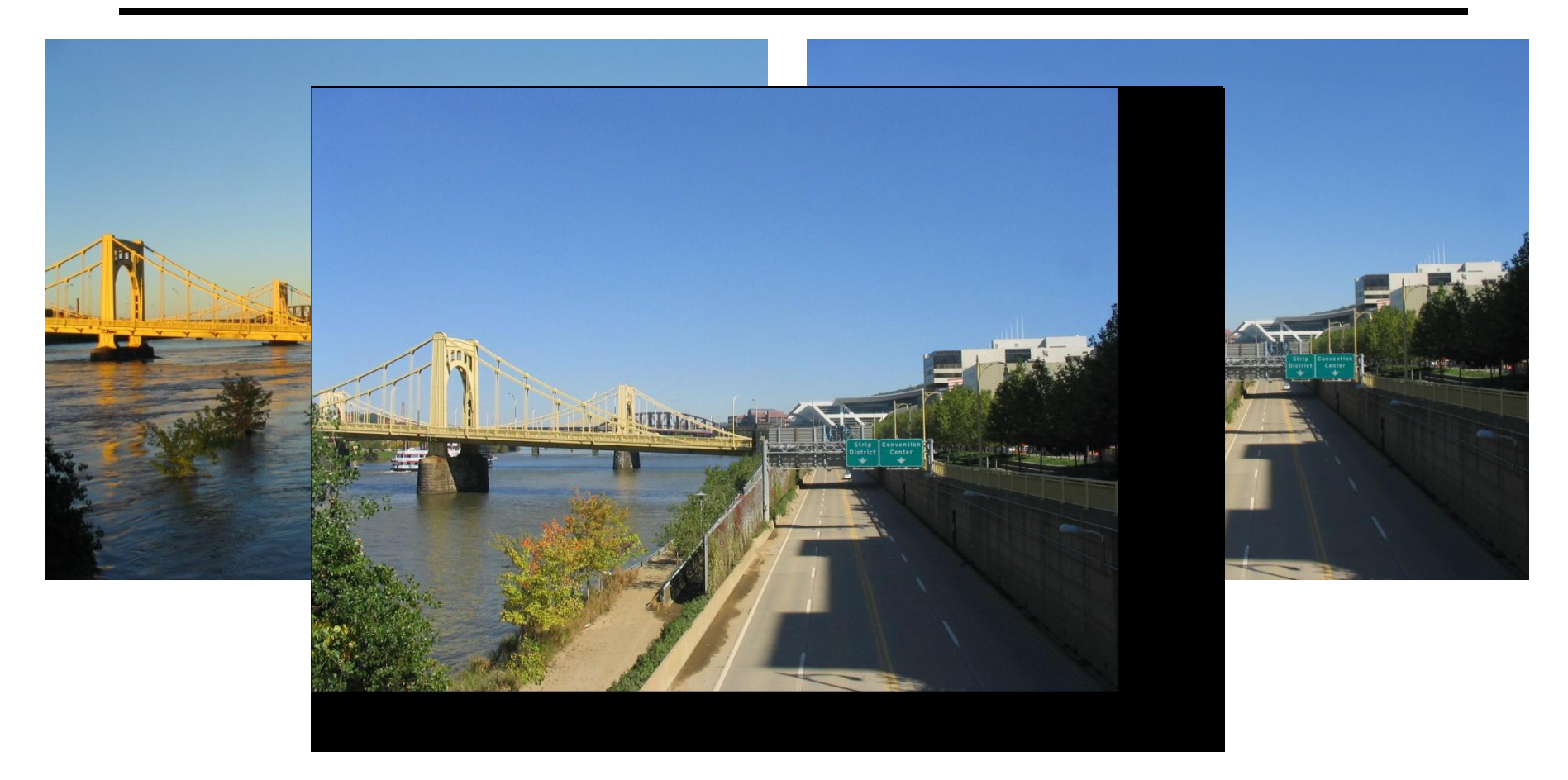

#### Align first, then cross-dissolve

• Alignment using global warp – picture still valid

# Dog Averaging

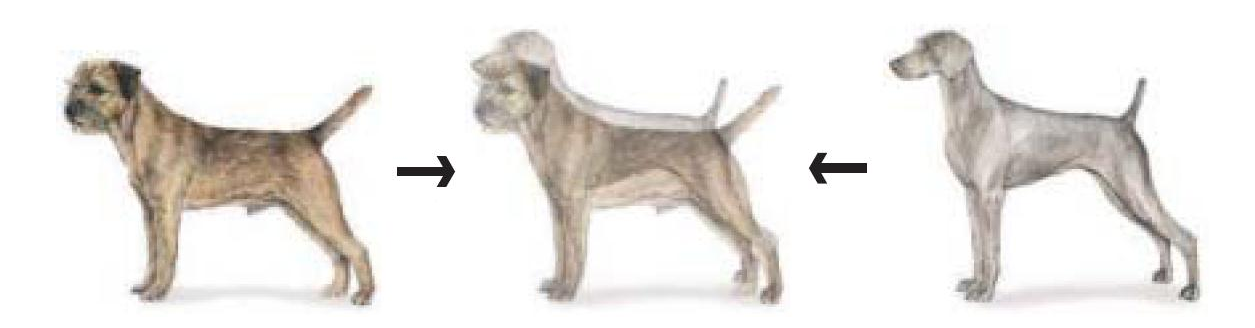

#### What to do?

- Cross-dissolve doesn't work
- Global alignment doesn't work
	- Cannot be done with a global transformation (e.g. affine)
- Any ideas?

#### Feature matching!

- Nose to nose, tail to tail, etc.
- This is a local (non-parametric) warp

## Idea #3: Local warp, then cross-dissolve

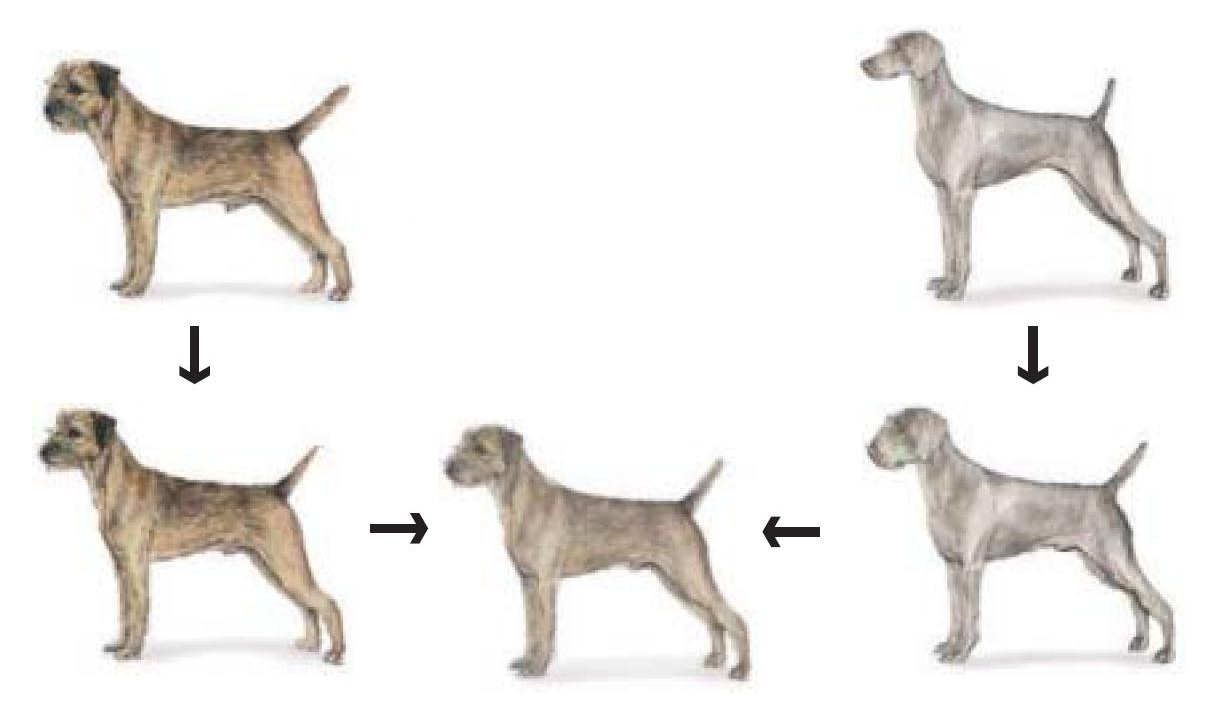

#### **Morphing procedure**

*For every frame t,*

- 1. Find the average shape (the "mean dog" $\circledcirc$ )
	- local warping
- 2. Find the average color
	- Cross-dissolve the warped images

# Local (non-parametric) Image Warping

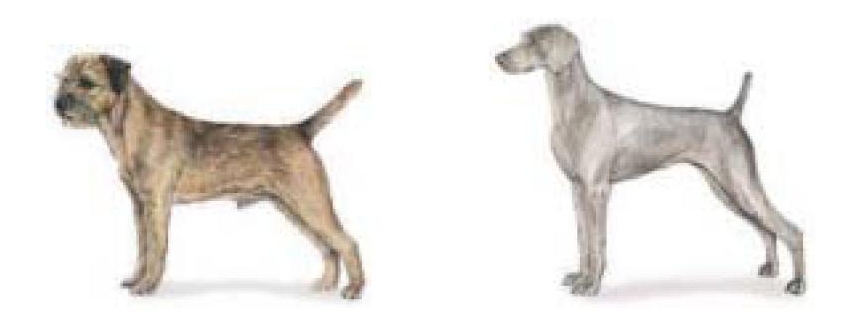

Need to specify a more detailed warp function

- Global warps were functions of a few  $(2,4,8)$  parameters
- Non-parametric warps  $u(x,y)$  and  $v(x,y)$  can be defined independently for every single location x,y!
- Once we know vector field u,v we can easily warp each pixel (use backward warping with interpolation)

## Image Warping – non-parametric

Move control points to specify a spline warp Spline produces a smooth vector field

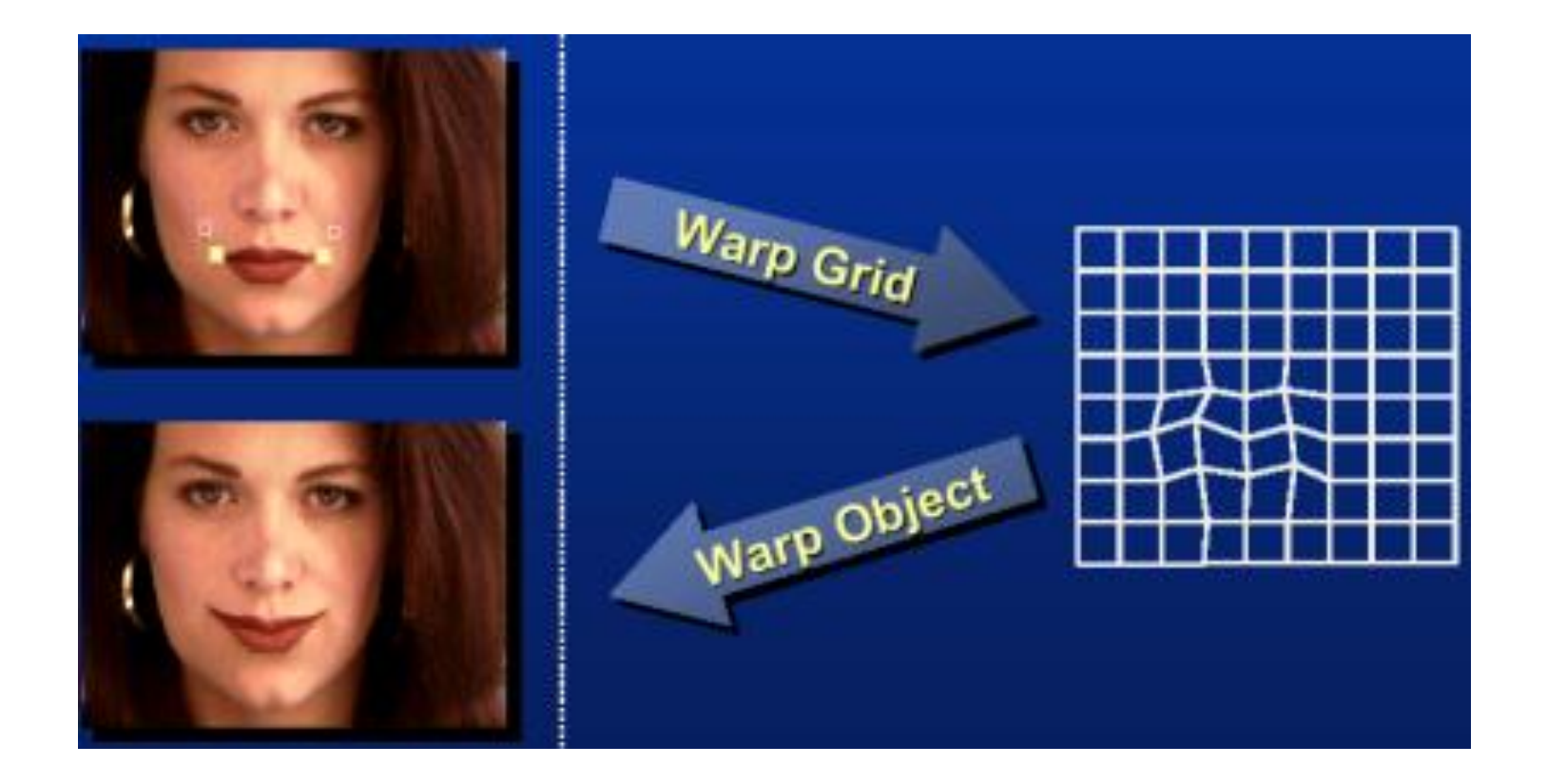

## Warp specification - dense

How can we specify the warp?

Specify corresponding *spline control points*

• *interpolate* to a complete warping function

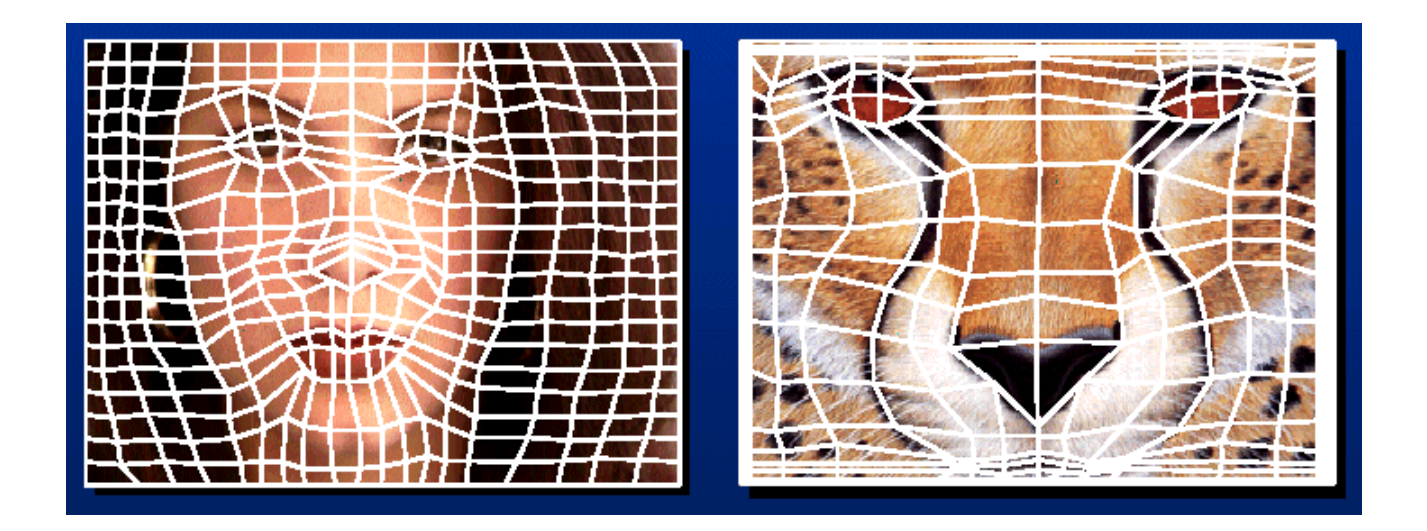

But we want to specify only a few points, not a grid

## Warp specification - sparse

How can we specify the warp?

Specify corresponding *points*

- *interpolate* to a complete warping function
- How do we do it?

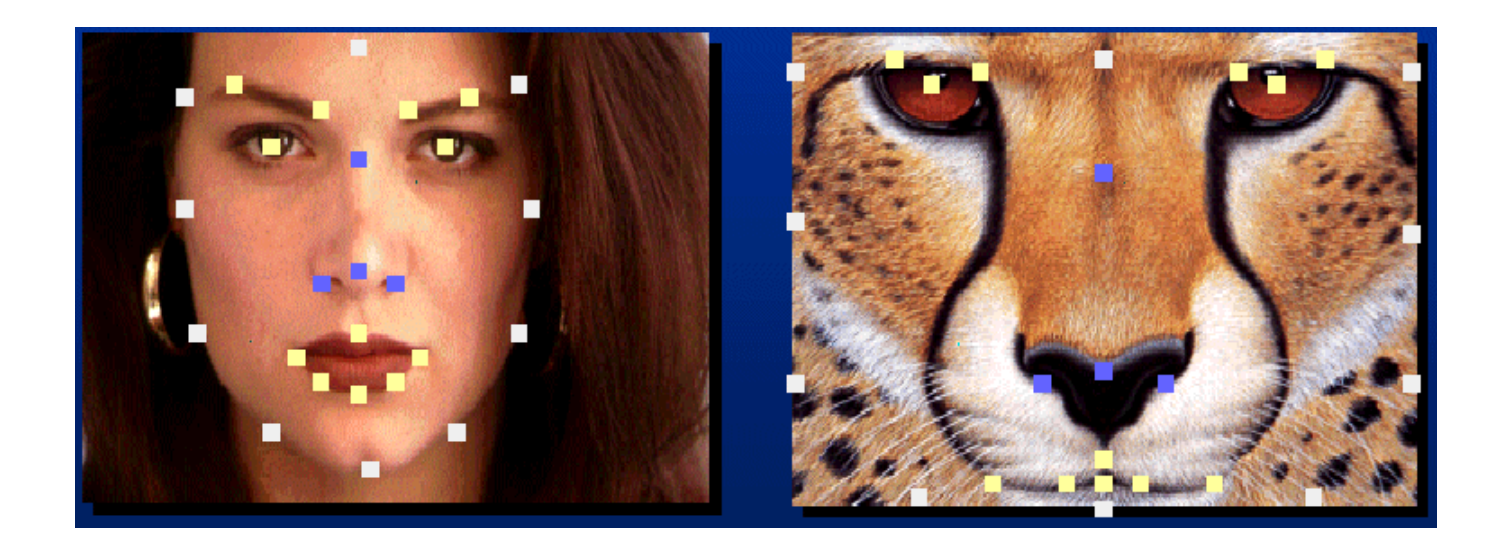

How do we go from feature points to pixels?

# Triangular Mesh

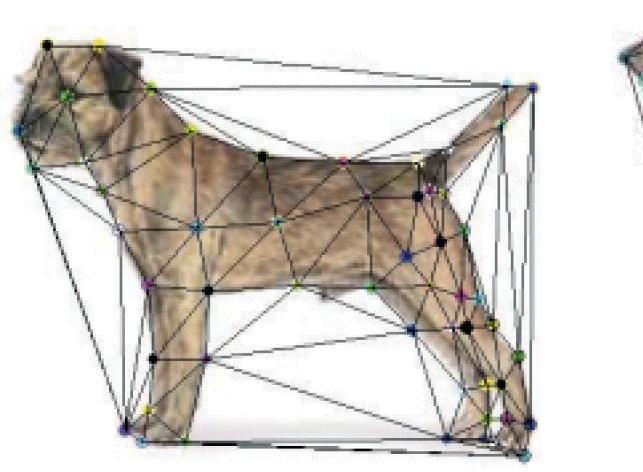

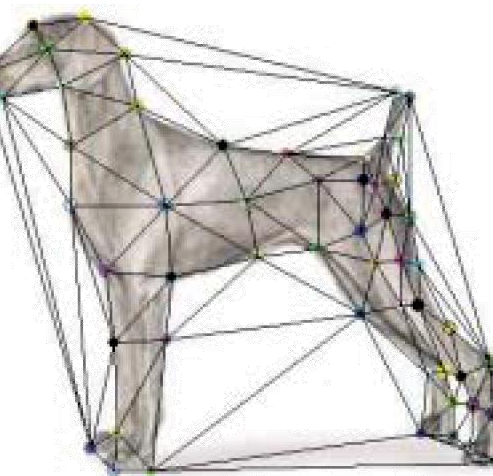

- 1. Input correspondences at key feature points
- 2. Define a triangular mesh over the points
	- Same mesh (triangulation) in both images!
	- Now we have triangle-to-triangle correspondences
- 3. Warp each triangle separately from source to destination
	- Affine warp with three corresponding points (just like takehome question)

## **Triangulations**

A *triangulation* of set of points in the plane is a *partition* of the convex hull to triangles whose vertices are the points, and do not contain other points.

There are an exponential number of triangulations of a point set.

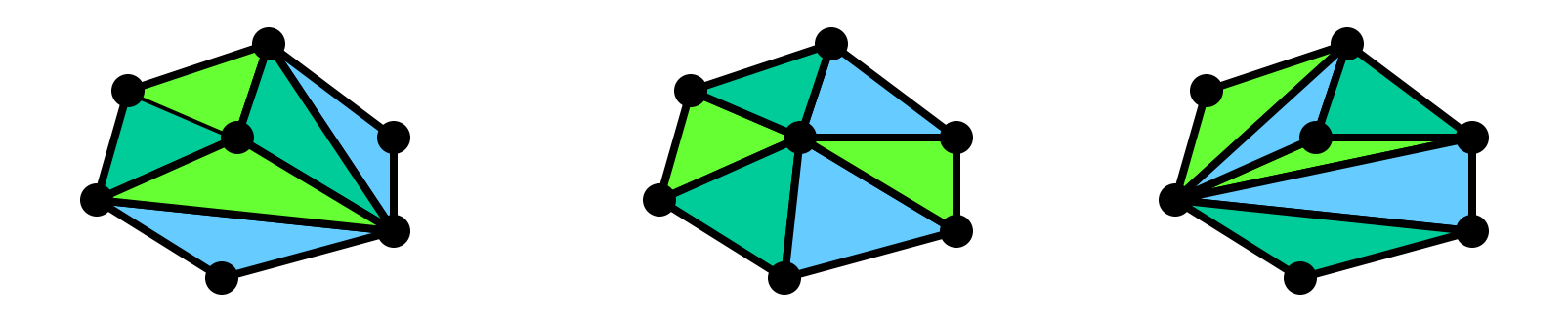

# An O(*n* 3 ) Triangulation Algorithm

Repeat until impossible:

- Select two sites.
- If the edge connecting them does not intersect previous edges, keep it.

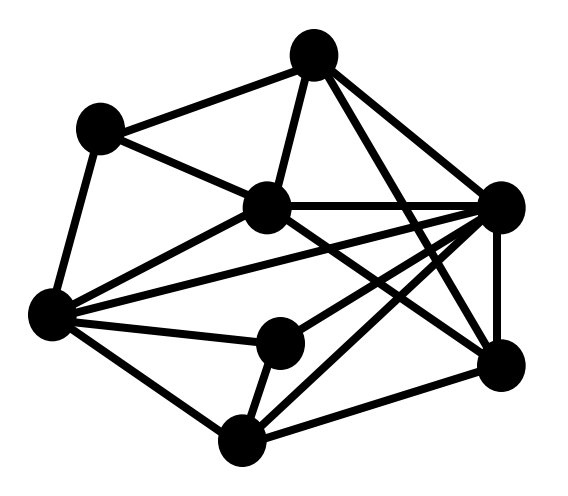

## "Quality" Triangulations

Let  $\alpha(T_i) = (\alpha_{i1}, \alpha_{i2}, ..., \alpha_{i3})$  be the vector of angles in the triangulation *T* in increasing order:

- A triangulation  $T_1$  is "better" than  $T_2$  if the smallest angle of  $T_1$  is larger than the smallest angle of  $T_2$
- Delaunay triangulation is the "best" (maximizes the smallest angles)

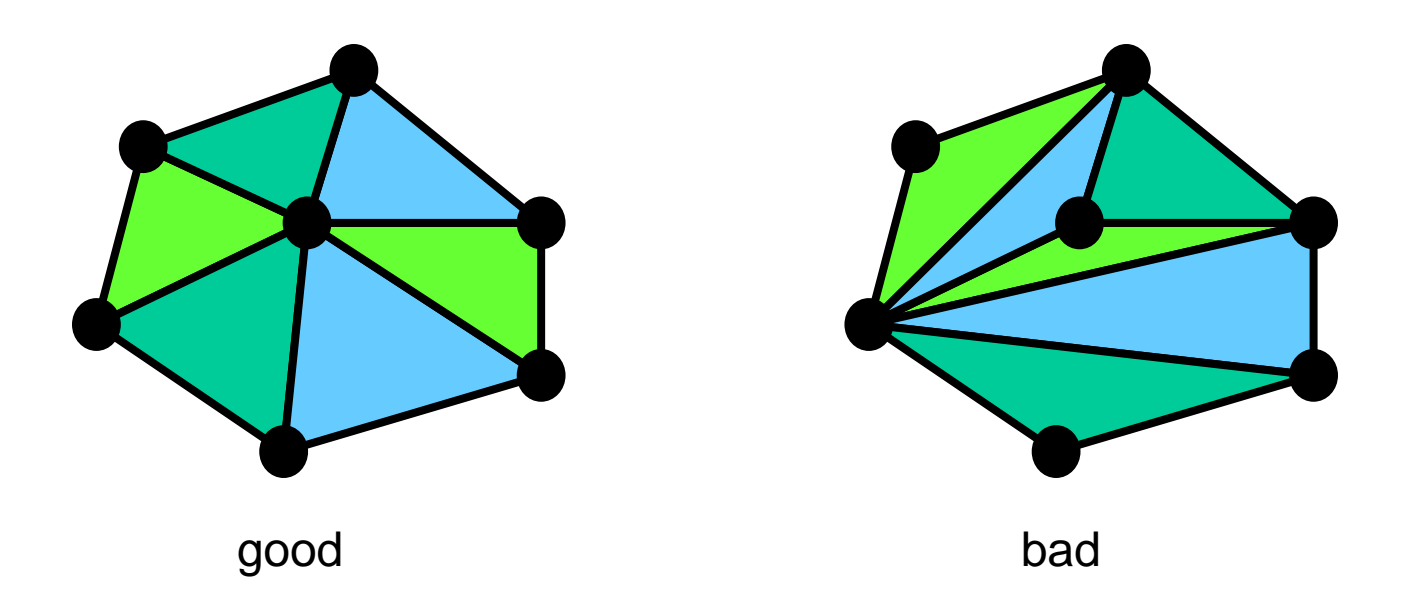

# Improving a Triangulation

In any convex quadrangle, an *edge flip* is possible. If this flip *improves* the triangulation locally, it also improves the global triangulation.

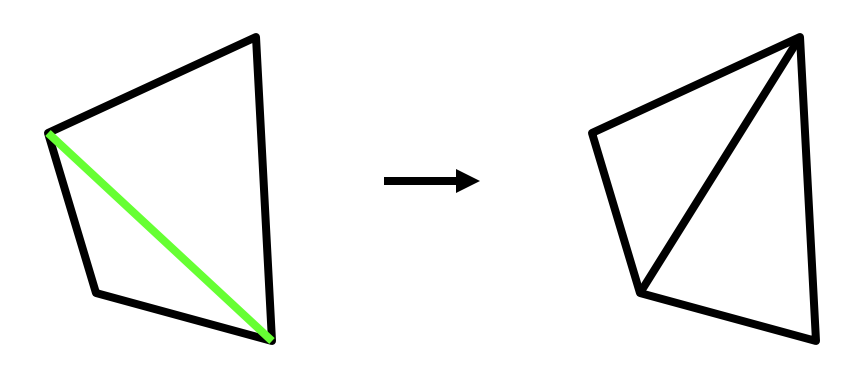

If an edge flip improves the triangulation, the first edge is called ―*illegal"*.

Start with an arbitrary triangulation. Flip any illegal edge until no more exist.

Could take a long time to terminate.

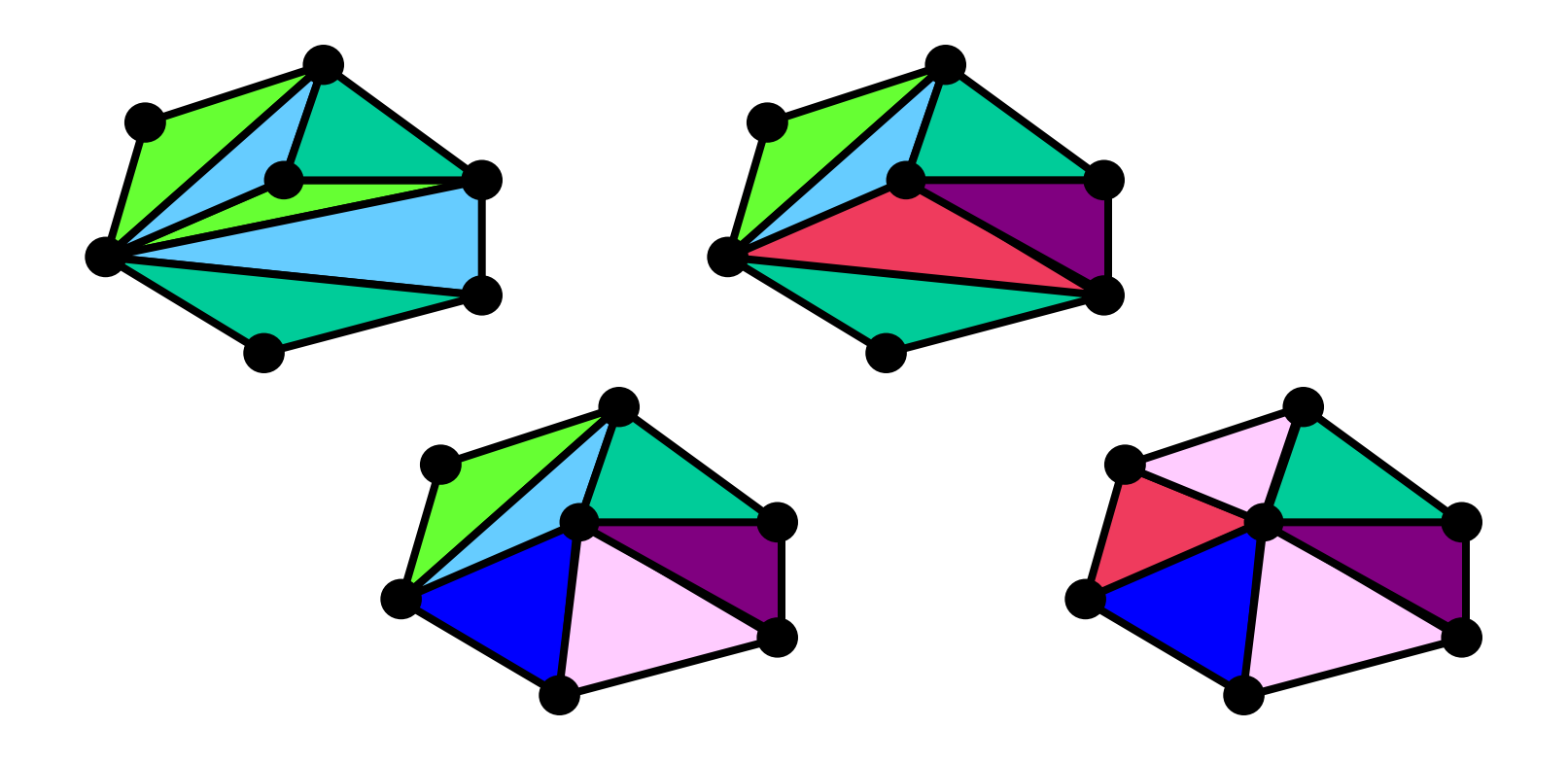

### Delaunay Triangulation by Duality

Draw the dual to the Voronoi diagram by connecting each two neighboring sites in the Voronoi diagram.

- The DT may be constructed in O(*n*log*n*) time
- This is what Matlab's delaunay function uses

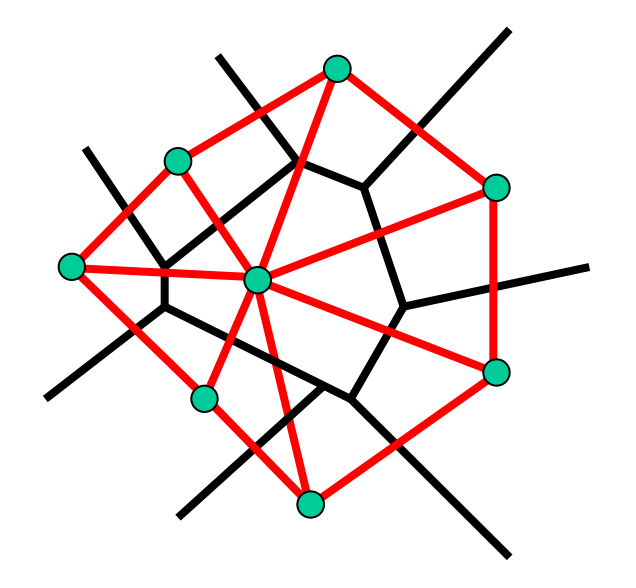

Demo: <http://www.cs.cornell.edu/home/chew/Delaunay.html>

# Image Morphing

How do we create a morphing sequence?

- 1. Create an intermediate shape (by interpolation)
- 2. Warp both images towards it
- 3. Cross-dissolve the colors in the newly warped images

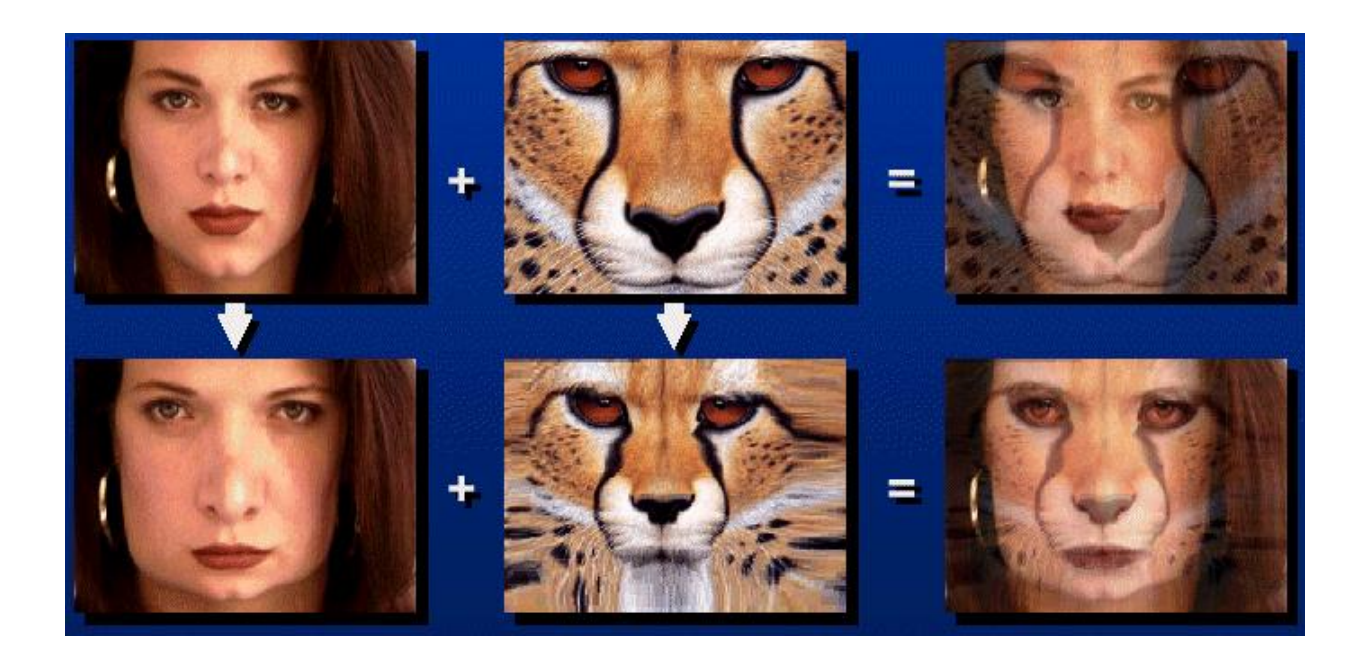

# Warp interpolation

How do we create an intermediate shape at time t?

- Assume  $t = [0,1]$
- Simple linear interpolation of each feature pair
	- $-$  (1-t)\*p1+t\*p0 for corresponding features p0 and p1

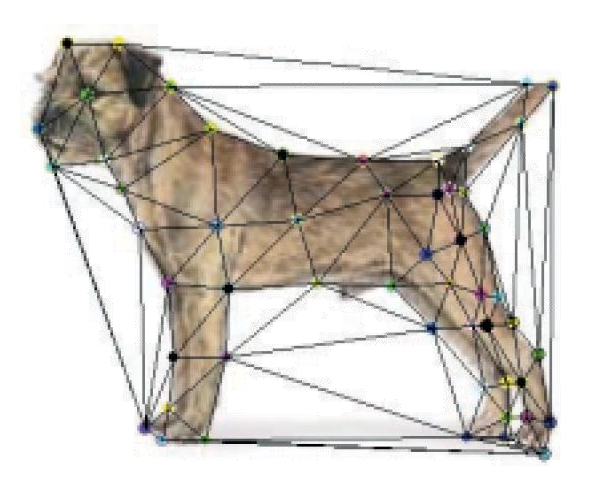

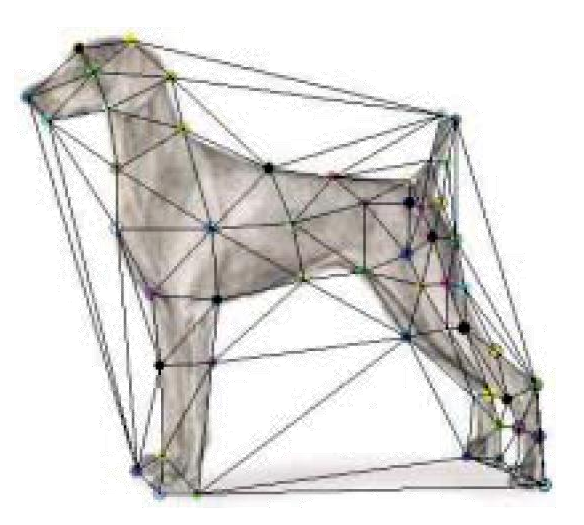

### Morphing & matting

#### Extract foreground first to avoid artifacts in the background

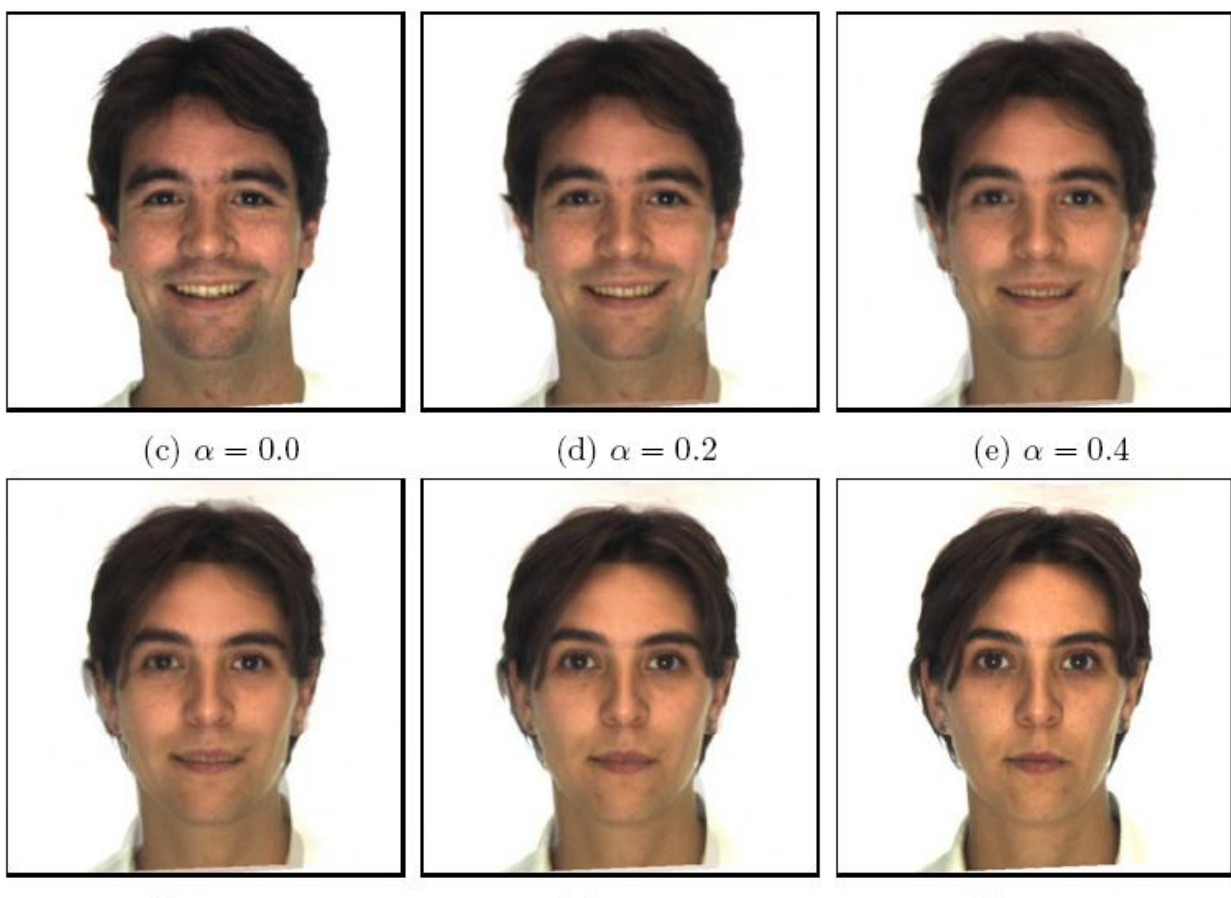

Slide by Durand and Freeman

(g)  $\alpha = 0.8$ 

(h)  $\alpha = 1.0$ 

## Dynamic Scene

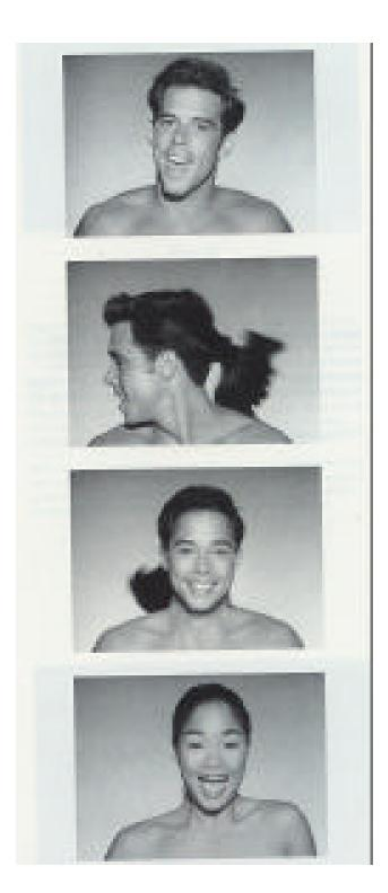

Black or White (MJ): <http://www.youtube.com/watch?v=R4kLKv5gtxc>

Willow morph:<http://www.youtube.com/watch?v=uLUyuWo3pG0>

# Summary of warping

- 1. Define corresponding points
- 2. Define triangulation on points
	- Use same triangulation for both images
- 3. For each  $t = 0$ : step: 1
	- a. Compute the average shape (weighted average of points)
	- b. For each triangle in the average shape
		- Get the affine projection to the corresponding triangles in each image
		- For each pixel in the triangle, find the corresponding points in each image and set value to weighted average (optionally use interpolation)
	- c. Save the image as the next frame of the sequence

# Next week's classes

- Tues
	- Andrew will be taking face photographs
		- Please come will make getting face images for project 4 much simpler
	- Pinhole camera: start of perspective geometry
- Thurs
	- I will be in DC
	- Amin Sadeghi will talk about averaging, extrapolating, and otherwise messing around with faces